в ньому, сприяють виробленню в учнів наукових і естетичних суджень, допомагають улаштовувати власне життя за гуманістичними законами.

## **Література:**

- 1. Кларін М. В. Інновації світової педагогіки. Москва-Рига: Педагогічний центр «Експеримент», 1998. – С. 180.
- 2. Довгий І. Освітні можливості Інтернет-технологій у вивченні мови як іноземної. Зб. наук. праць. – Львів, 2001. – Вип. 6. – С. 268-271.
- 3. Клокар Н. І. Психолого-педагогічна підготовка вчителя до інноваційної діяльності. Автореф. дис.. канд.. пед. наук: 13. 00. 04. – К; 1997. – С. 17.
- 4. Гладир В. Г. Інноваційні підходи до викладання предметів гуманітарного циклу. – Київ, 2009.
- 5. Щолок Г. Н. Використання інформаційних технологій на сучасному уроці світової літератури // Всесвітня література в середніх навчальних закладах. – 2011. – №7-8.

*Чуча О. А. \**

# **ВІРТУАЛЬНІ ЕКСКУРСІЇ ЯК ОДНА З ЕФЕКТИВНИХ ФОРМ ОРГАНІЗАЦІЇ НАВЧАЛЬНОГО ПРОЦЕСУ НА УРОЦІ ЛІТЕРАТУРИ**

*У статті розкрито можливості підвищення ефективності навчального процесу засобами віртуальних екскурсій, створення віртуальних галерей тощо.* 

Сучасна система освіти потребує нового покоління вчителів-предметників здатних розв'язати ті найактуальніші проблеми, які стоять перед сьогоднішньою школою. Учитель повинен уміти працювати за новими програмами та технологіями, спілкуючись із поколінням школярів, що виросло в умовах комп'ютеризації майже всіх сфер людської діяльності. Без інформатизації освіти вже неможливо уявити сучасної школи. Однак деякі викладачі гуманітарних дисциплін мають сумніви щодо доцільності застосування інформаційних технологій. Та якщо вдало та правильно поєднувати технології та форми проведення уроків, то такі уроки виявляються дуже цікавими і для учня, і для вчителя.

На сьогодні актуальною проблемою є формування інформаційної компетентності школярів, яким належить жити й працювати в інформаційному суспільстві. Як перспективу вдосконалення навчально-виховного процесу можна розглядати віртуалізацію освітнього простору.

Термін *«віртуальний» (*від лат. *virtualis – можливий)* означає можливий, такий, що може проявлятися при певних [умовах](http://uk.wikipedia.org/w/index.php?title=%D0%A3%D0%BC%D0%BE%D0%B2%D0%B8&action=edit&redlink=1).

 $\overline{a}$ 

<sup>\*</sup> *© Чуча О. А.* 

<sup>&</sup>lt;u>೧೯೫೦ ಅಭಿಯೋಜನೆ ಅಭಿಯೋಜನೆ ಮಾರು ಅಭಿಯೋಜನೆ ಅಭಿಯೋಜನೆ ಅಭಿಯೋಜನೆ ನೀಡಿಸಿ</u> *ТАВРІЙСЬКИЙ ВІСНИК ОСВІТИ. – 2014. – № 1(45). – <sup>Ч</sup>АСТИНА ІІ* <u>೧೯೨೧ ಅಲ್ಲಿ ಅಂತಾಂತಿ ಅಲ್ಲಿ ಇಲ್ಲಿ ಇಲ್ಲಿ ಇಲ್ಲಿ ಇಲ್ಲಿ ಇಲ್ಲಿ ಇಲ್ಲಿ ಇಲ್ಲಿ ಇಲ್ಲಿ ಇಲ್ಲಿ ಇಲ್ಲಿ ಇಲ್ಲಿ ಇಲ್ಲಿ ಇಲ್ಲಿ ಇಲ್ಲಿ</u> 220

**GEOGLOGEOGLOGEOGLOGEOGLOGEOGLOGEOGLOGEOGLOGEOGLOGEOGLOG** СКАРБНИЦЯ МЕТОДИЧНИХ ІДЕЙ

 Актуальність питання щодо створення освітнього віртуаль-

ного простору пояснюється одним із головних завдань – допомогти учням адаптуватися до соціальних змін, бути психологічно стійкими, розвивати здатність до самоорганізації. А це, у свою чергу, мотивує освітян до пошуку таких більш ефективних форм організації навчально-виховного процесу [1].

Тому метою нашої статті є дослідження впливу віртуальних екскурсій на розвиток особистості учня.

*Віртуальна екскурсія –* організована підбірка [фото](http://uk.wikipedia.org/wiki/%D0%A4%D0%BE%D1%82%D0%BE) та [відео](http://uk.wikipedia.org/wiki/%D0%92%D1%96%D0%B4%D0%B5%D0%BE) зображень про видатні місця, іноді з текстовим або [аудіос](http://uk.wikipedia.org/wiki/%D0%90%D1%83%D0%B4%D1%96%D0%BE)упроводом та засобами навігації; також – перегляд такої підбірки.

Віртуальну екскурсію як форму уроку слід віднести до такої доволі поширеної категорії нестандартних уроків як «уявні екскурсії». За своєю дидактичною метою ці заняття можуть бути віднесені, як правило, до уроків засвоєння нових знань, коли вчитель, перетворюючись на екскурсовода, «проводить» школярів-туристів по визначних місцях чи запрошує завітати до уявного музею будь-якого письменника. Можливі й інші варіанти проведення такого заняття, наприклад, урок з елементами рольової гри. У цьому випадку учні класу об'єднуються в групи: екскурсоводів, репортерів, дослідників, енциклопедистів. «Уявна екскурсія», як, власне, і будь-який нестандартний урок, може поєднувати в собі елементи різних моделей і технологій навчання [6].

Необхідність введення нової назви для нестандартної форми уроку пояснюється характером матеріалу, який використовується на такому уроці. Саме використання мультимедійних ресурсів (від англ. *multmedia* – спільної назви інформаційних матеріалів, що подаються користувачеві у вигляді зображень (зокрема відеоматеріалів і анімації), звуків та гіпертексту) визначає способи організації та методи проведення віртуальної екскурсії як нестандартної форми уроку.

Зрозуміло, що віртуальна екскурсія до музею не в змозі замінити безпосереднього спілкування учнів із шедеврами живопису та справжніми історичними пам'ятками. Але все ж віртуальні подорожі до музеїв допомагають учням відчути колорит епохи, дух старовини, спробувати себе в ролі дослідників. Більшість музеїв швидко відреагували на тенденції в розвитку електронних засобів масової інформації та медіа-технологій, удало інтегрувавши візуальні засоби в традиційну музейну практику, пропонуючи сьогодні відвідувачам своїх сайтів здійснити віртуальні екскурсії.

Спробуємо визначити переваги віртуальної екскурсії. Поперше, це можливість для кожного ознайомитися з музейними експонатами більшості відомих музеїв світу, незалежно від місцезнаходження школи. Єдина технічна вимога – підключення до Інтернету й наявність презентаційної техніки. По-друге,

**೧೯೬೧ಆ ಶಂತಾಂತಿಕಂಡಾಂತಾಂತಿಕಂಡಬಂತಾಂತಿಕಂಡಬಂತಾಂತಿಕಂಡಬಂತಾಂತಿ** СКАРБНИЦЯ МЕТОДИЧНИХ ІДЕЙ

 у руках учителя з'являється потужний мотиваційний інструмент, який він може використати для активізації навчально-пізнавальної діяльності школярів на уроці. Елементи інтерактивності в поєднанні з інформаційними технологіями змінюють емоційну й інтелектуальну атмосферу уроку. По-третє, учні отримують доступ до якісних мультимедійних продуктів, за допомогою яких учитель зможе сформувати в них образне уявлення про історичне минуле, епоху. Мультимедійні засоби дають змогу не лише компенсувати брак сучасних наочних посібників, а й оперативно вносити до них певні зміни, продиктовані часом.

Виходячи із цільових настанов, учитель може обрати різні форми та методи роботи з використанням мультимедійних ресурсів музею:

провести оглядову й тематичну віртуальну екскурсію;

 використати мультимедійні ресурси музейного сайту для створення електронної бази наочних засобів різних видів: картин, портретів, фото- і відеоматеріалів тощо;

 організувати практичну роботу учнів на уроці з віртуальними образами музейних експонатів;

 залучити учнів до використання мультимедійних та інформаційних ресурсів музею в процесі написання повідомлень, рефератів та учнівських пошуково-дослідницьких робіт [3].

Віртуальні літературні екскурсії поділяються на такі види:

 літературно-біографічні – це екскурсії, пов'язані з життєвим та творчим шляхом письменника;

 літературно-краєзнавчі – це екскурсії по місцях, які бережуть пам'ять про життя і творчість письменника, поета, драматурга;

 історико-літературні екскурсії – екскурсії, що розкривають певні періоди розвитку національних культур і літератур;

 літературно-художні – екскурсії по світових виставкових залах;

 оглядові сайти, де зібрано кілька віртуальних екскурсій в рамках знайомства з одним письменником.

Проведення віртуальної екскурсії варто розпочинати вступною бесідою з учнями, у якій необхідно визначити мету й завдання екскурсії, можна також підготувати так звані маршрутні листи. Особливу увагу треба звернути на способи навігації по сайту, від однієї експозиції до іншої, або створити власну екскурсію за допомогою програми –Photo 3 D album [5].

Велику роль в активізації діяльності учнів під час такої екскурсії виконує пошуковий метод. Учні не просто знайомляться з матеріалами експозицій, а ще й займаються активним пошуком літературознавчої інформації. Це досягається шляхом постановки проблемних питань перед екскурсією або отриманими певними творчими завданнями. Під час екскурсії учні можуть записувати тези до зошитів, копіювати матеріали у **GEOGLOGEOGLOGEOGLOGEOGLOGEOGLOGEOGLOGEOGLOGEOGLOGEOGLOG** СКАРБНИЦЯ МЕТОДИЧНИХ ІДЕЙ

<u> ADURU RENES DE DE DES DES DES DES DES DE DES DE DES DE DES DE DES DE DES DE DES DE DES DE DE DE DE DE DE DE D</u> свої папки (якщо урок проходить у комп'ютерному класі), робити помітки. Закінчується екскурсія обов'язково підсумковою бесідою, під час якої вчитель разом з учнями узагальнює, систематизує побачене й почуте, виділяє важливе, виявляє враження учнів, намічає творчі завдання для них: написати твір, підготувати виступ, створити альбом тощо.

Уроки-екскурсії, звісно, є досить цікавими й ефективними. Але для їх проведення комп'ютер чи комп'ютери в класі повинні бути під'єднані до мережі Інтернет. Якщо ж цього немає, то тоді на допомогу вчителю можуть прийти інтерактивні, мулитимедійні екскурсії, розроблені самим учителем. Такі мультимедійні екскурсії теж відносяться до розряду віртуальних, але для їх проведення Інтернет не потрібен. Достатньо мультимедійного проектора та комп'ютера в класі. Переваги такої екскурсії в тому, що вчитель сам обирає необхідний матеріал, складає маршрут, міняє зміст відповідно до поставленої мети. Складовими даної екскурсії можуть бути відео, звукові файли, анімація, а також репродукції картин, зображення природи, портрети, фотографії. У матеріали такої екскурсії можна включити літературознавчі терміни й визначення, історичні карти, тези з теорії літературознавства.

Таким чином, використання віртуальних екскурсій робить процес навчання й викладання більш цікавим, якісним, результативним.

Цікавим є також створення віртуального музею.

Створюємо віртуальну галерею в My Pictures 3d Album. Установлюємо програму собі на комп'ютер, заздалегідь викачавши її з Інтернету. Після першого запуску програма запропонує вам створити нову галерею, або модифікувати ту, що вже існує. Для нас це перше знайомство з My Pictures 3d Album, [тому ми вибираємо варіант створення нової](http://po-free.ru/drawing-and-design/my-pictures-3d-album-virtualnaya-3d-galereya-svoimi-rukami.html) 

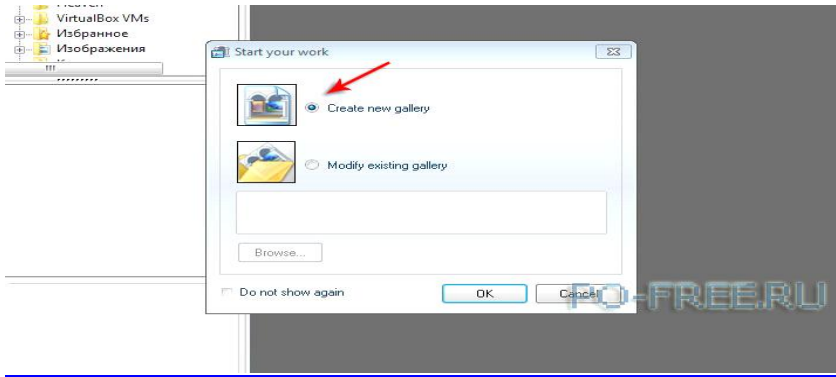

### Після зробленого вибору натискуйте кнопку «Ok». Про-

 *ТАВРІЙСЬКИЙ ВІСНИК ОСВІТИ. – 2014. – № 1(45). – <sup>Ч</sup>АСТИНА ІІ* <u>രണം അവേശങ്ങൾ ഉണ്ടാരുന്നത്. അവരുന്നത്തിന്റെ കാര്യങ്ങളില് കാര്യങ്ങളില് കാര്യങ്ങളില് കാര്യങ്ങളില് കാര്യങ്ങളില് ക</u> 223 <u>രുണശ്യതരുണ്ടെയെയുണ്ടെയെയുണ്ടെയെയുണശ്യണശുണരുണശ്യം</u> СКАРБНИЦЯ МЕТОДИЧНИХ ІДЕЙ

 грама запропонує вам вибрати тип галереї, в якій розміщуватимуться зображення або фотографії. При цьому при виділенні назви типа галереї, праворуч від нього показуватиметься невелика графічна мініатюра. Ми вибрали «Glamour Exhibition».

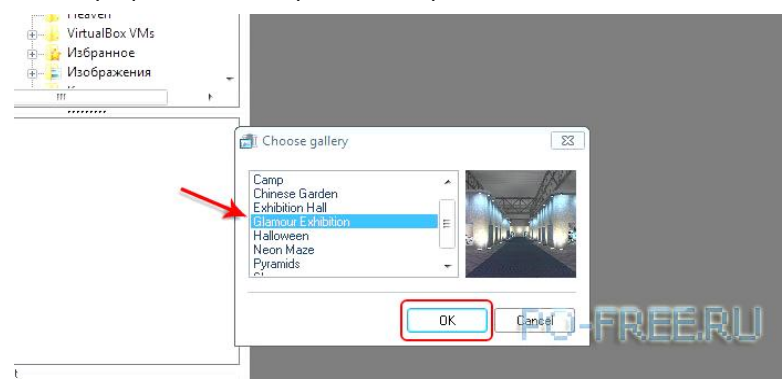

Знову клацніть по «Ok», щоб продовжити створення галереї. My Pictures 3d Album віртуально перенесе вас усередину галереї, де будуть вивішені фотографії. При цьому в нижній частині вікна ви завжди зможете проглянути, скільки зображень уміщає в себе вибрана вами галерея і скільки їх уже розміщено в ній.

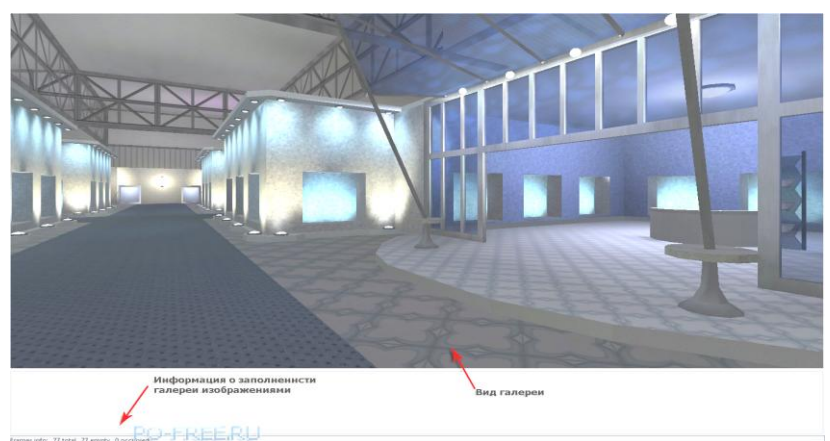

Галереєю можна гуляти, піднімаючись на другі поверхи виставкових залів, робиться це за допомогою миші: затисніть праву клавішу миші й за допомогою стрілки, що з'явилася, указуйте напрямок руху. У лівій частині вікна програми виберіть теку, з якої хочете додавати фотографії/зображення в галерею.

#### <u>രുതശുതരുതശുരക്തരുതരുതരുതശുതരുതശുതരുതശുതരുതരുതരു</u> СКАРБНИЦЯ МЕТОДИЧНИХ ІДЕЙ

 Eile Edit Help

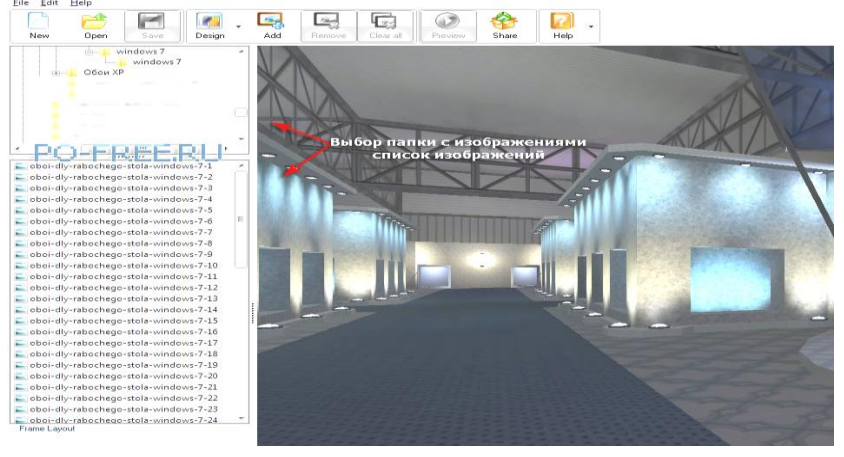

Щоб додати зображення в рамку галереї, просто перетягніть його туди. Якщо орієнтація фотографії в рамці горизонтальна, а вам потрібна вертикальна, кликніть по зображенню й за допомогою кнопок «Rotate right» і «Rotate left» оберніть його в потрібному напрямку.

Отже, використання інноваційних технологій вносить істотні зміни в діяльність педагога та розвиток учня як особистості, ставить нові вимоги до професійної майстерності викладання предмета в комп'ютерному класі, вимагає чіткої організації та індивідуальної роботи з кожним учнем під час навчально-виховного процесу.

#### **Література:**

- 1. Інформаційні технології в навчанні. К.: Видавнича група ВНУ, 2006. – 240 с.
- 2. Інформатизація середньої освіти: програмні засоби, технології, досвід, перспективи / Ред. В. М. Мадзігон та Ю. О. Дорошенко. – К.: Наукова думка, 2003.
- 3. Клейман Т. М. Школы будущего: Компьютеры в процессе обучения. – М.: Радио и связь, 1997.
- 4. Михайлів Т. В., Туріщева Л. В. та ін. Нестандартні форми уроків. Х., 2006. – С. 17.
- 5. Оксман В. М. Компьютерная грамотность и профессиональная компетентность // Педагогика. – 1990. – №4.
- 6. Салівон Т. Л. Підготовка педагогів до розробки навчальних занять із мультимедійним супроводом у класі інформаційно-комунікаційних технологій // Організація діяльності наукових лабораторій інституту: Науково-методичний посібник / За ред. Н. І. Клокар, О. В. Чубарук. – Біла Церква, 2005.
- 7. Хуторской А. В. Виртуальное образование и русский космизм // EIODOS-LIST-1999. – Вып. 1. – 295 с.